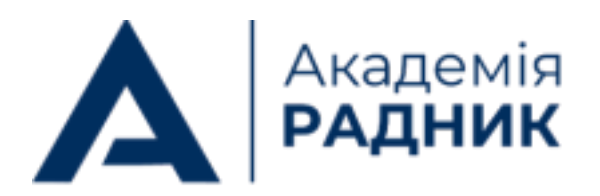

radnyk.academy ÆÐ

radnyk.academy@gmail.com O.

(044) 581-09-37 (M

Θ

Україна, 03062, м. Київ, а/с 82

**ПЛАН**

## **«Онлайн-марафон для учасників: усе про перемогу в закупівлях»**

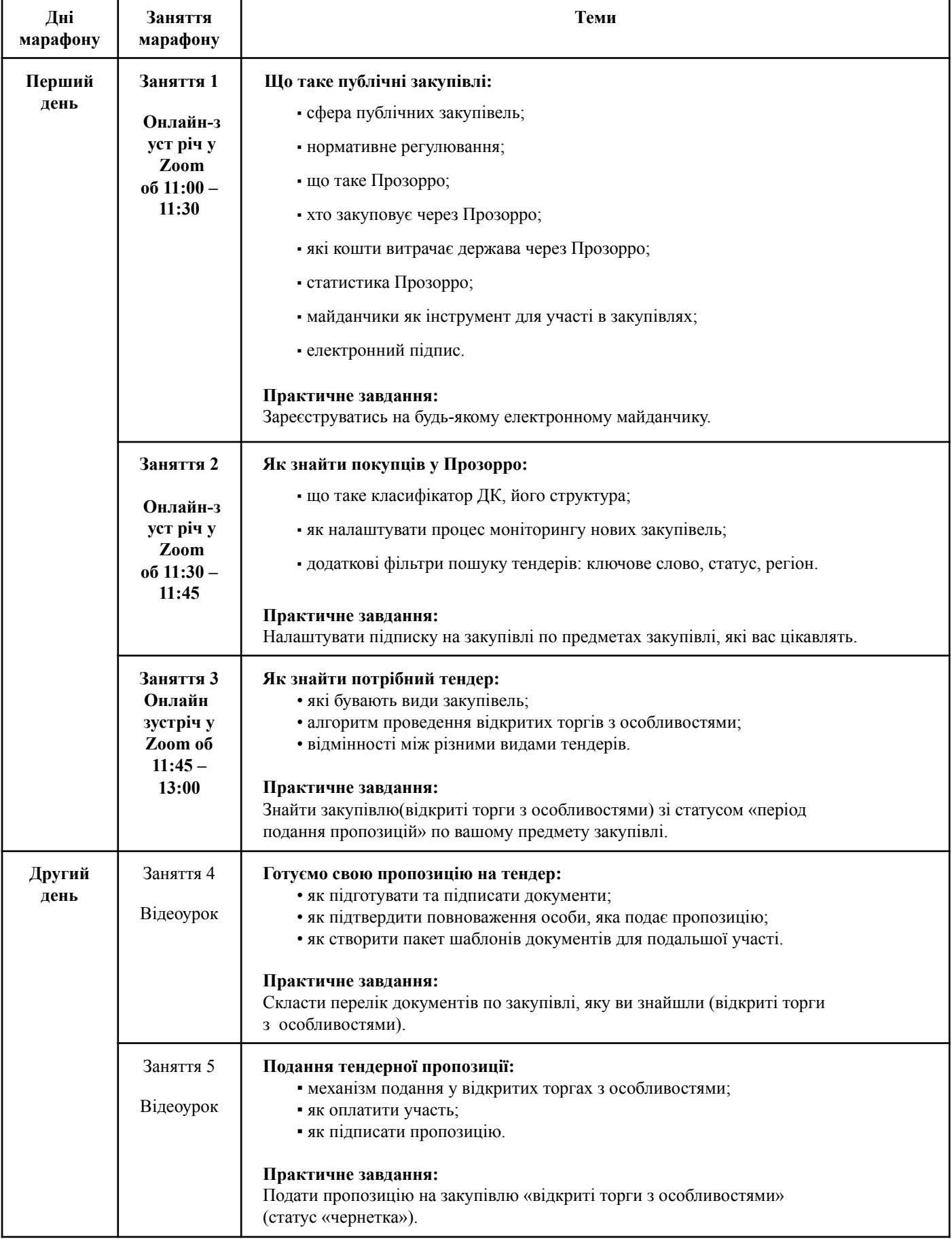

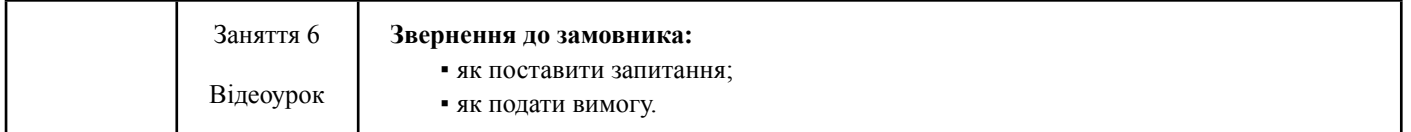

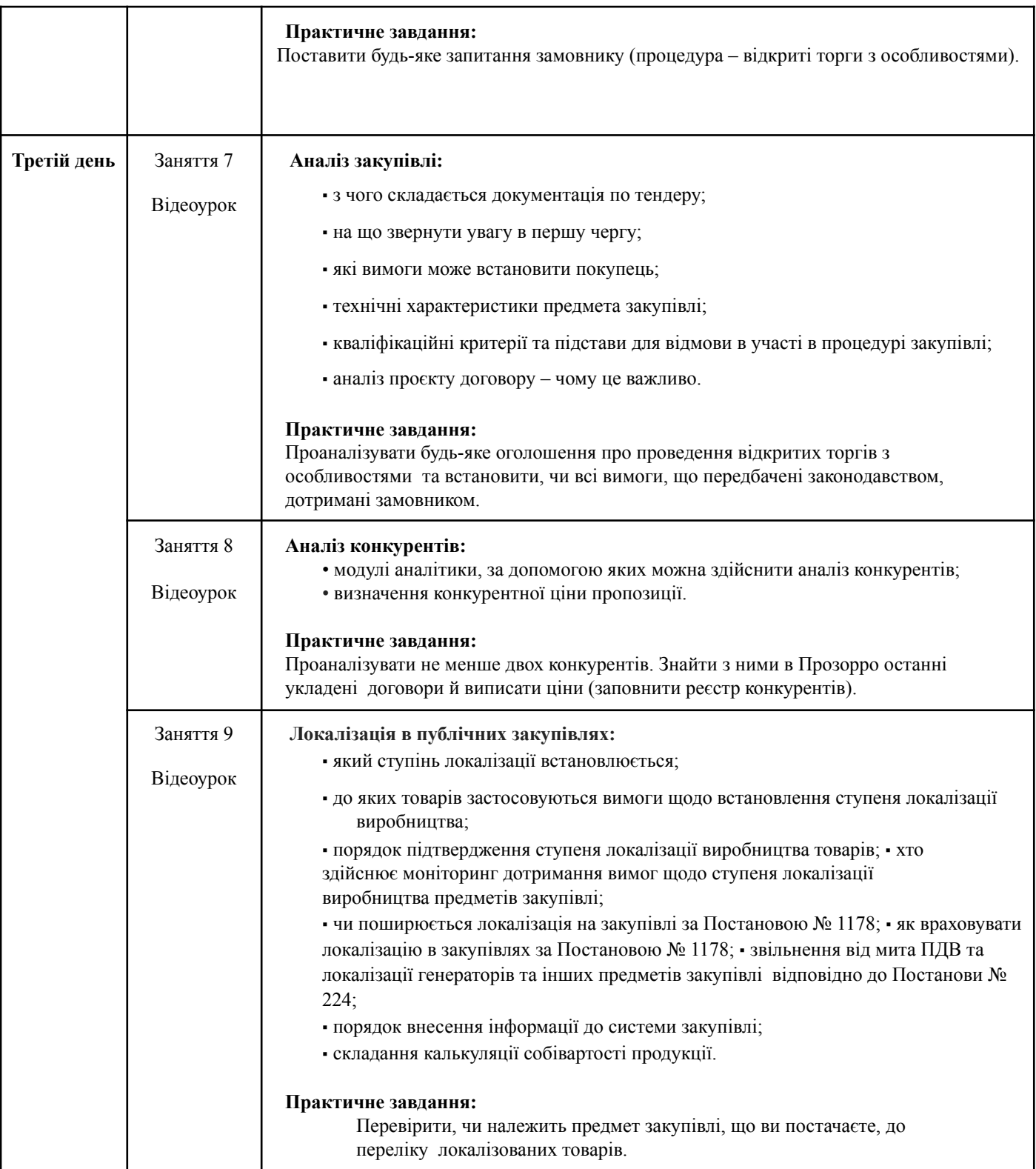

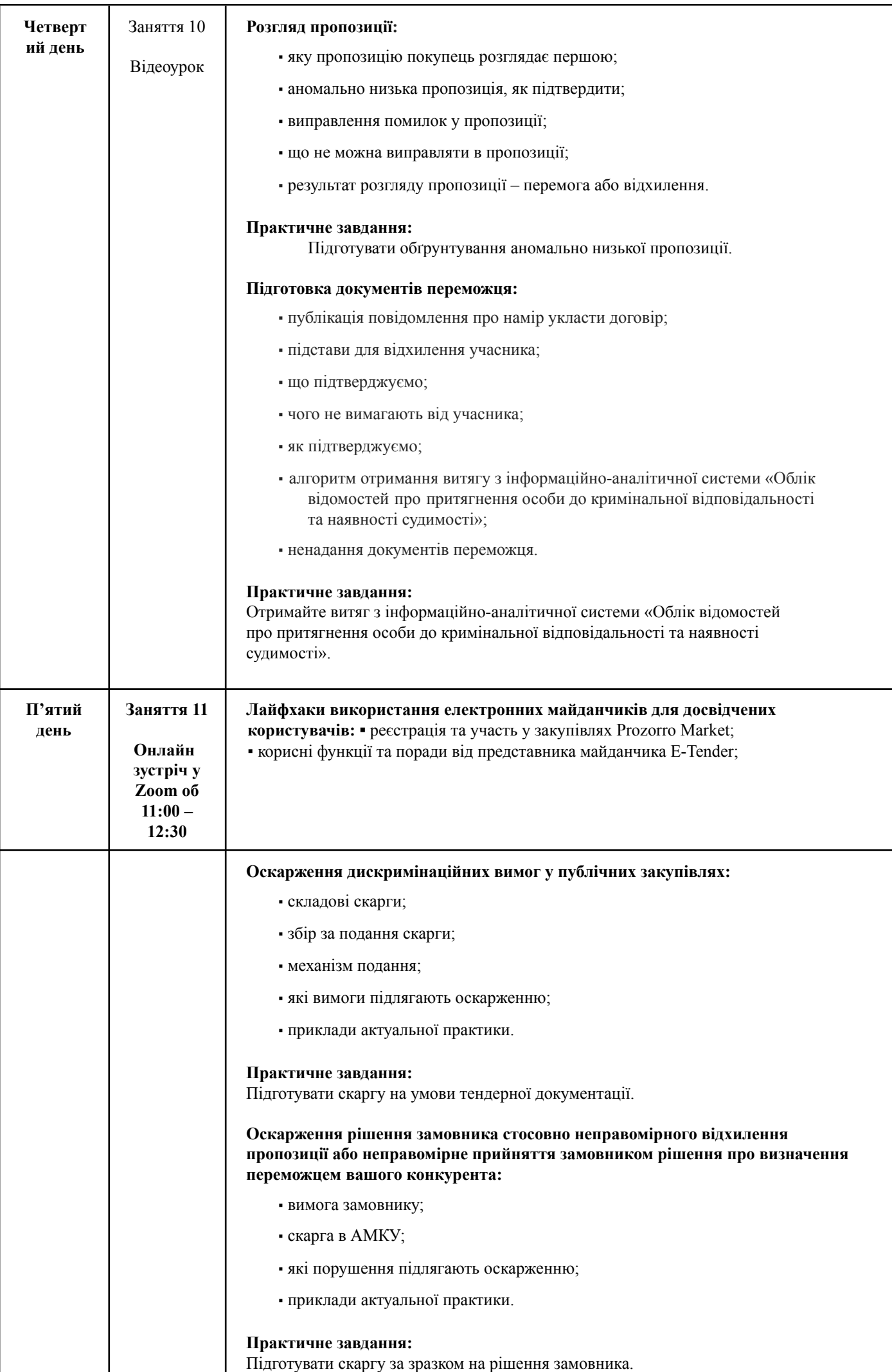

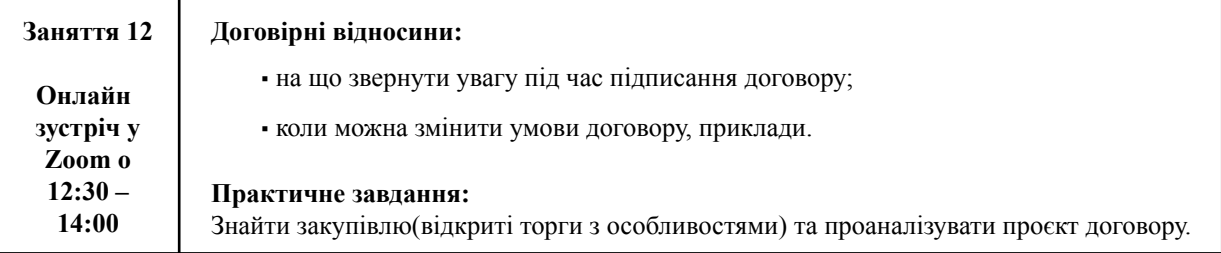